# Introducing Branching!

#### Errors

- Three kinds of errors:
	- Syntax (project won't build)
	- Run-time (program crashes/fails while running)
	- $\circ$  Logic (program runs but does the wrong thing)

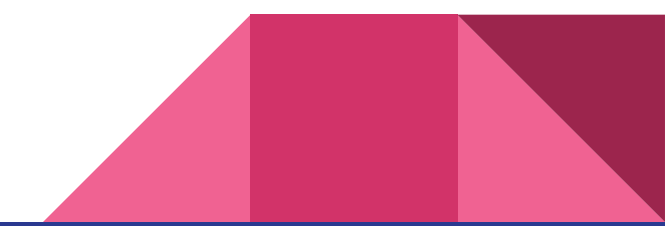

## Quick Review: Variables, Types, and Expressions

- Syntax for variable declaration
- **Types we know about**
- Syntax for variable assignment
- **Expression examples**

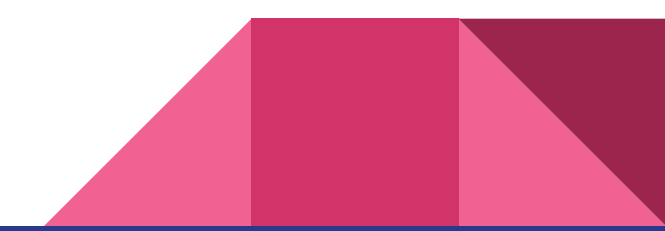

#### Alice in Wonderland

#### [Video](https://www.youtube.com/watch?v=7ISenpl1R94)

#### >>> Get your worksheets out <<<

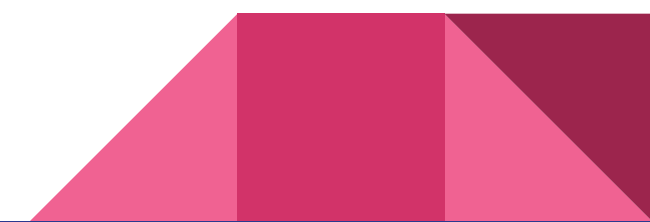

# New Type: Boolean

- Type name: **bool**
- Possible values: **true** and **false**

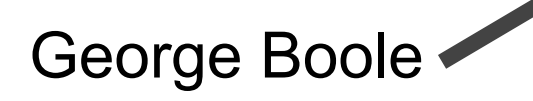

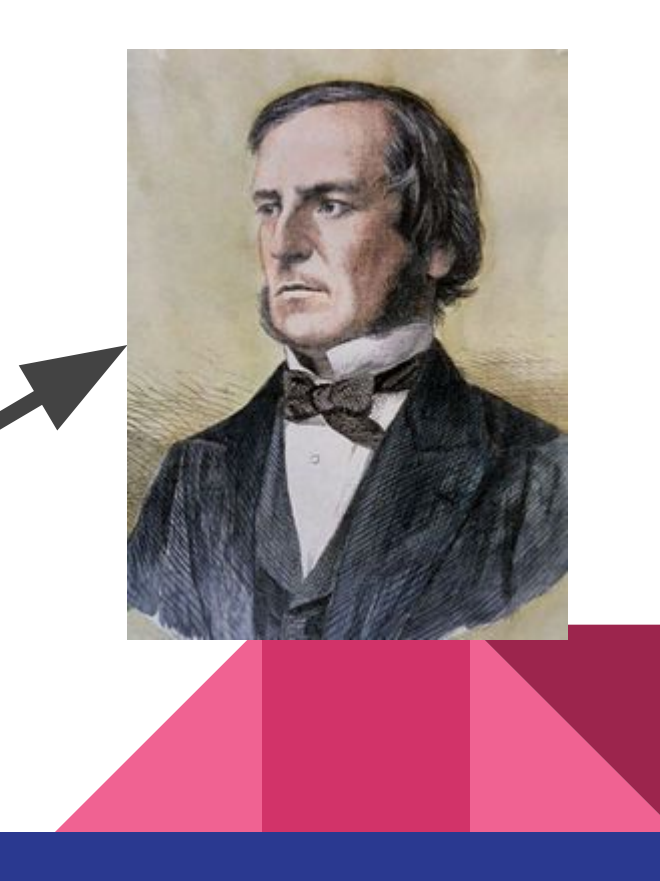

### Branching Statements: Doing the right thing

• Simple branching statement syntax: **if (**<Boolean expression>**) {** <statements>

**}**

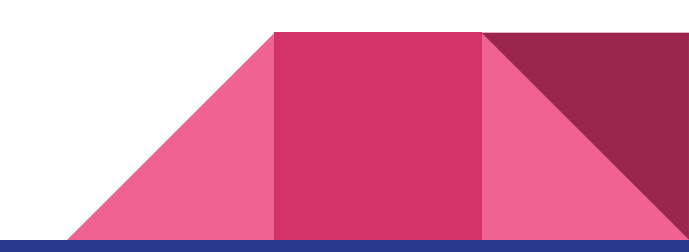

### More statements: Doing the right thing…or not

• Simple branching statement syntax: **if (**<Boolean expression>**) {** <statements> **}**

#### **else**

**{**

**}**

```
 <statements>
```
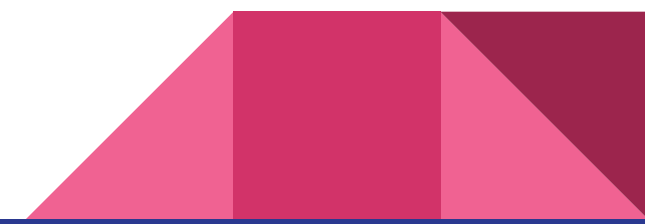

#### Guess the Number game

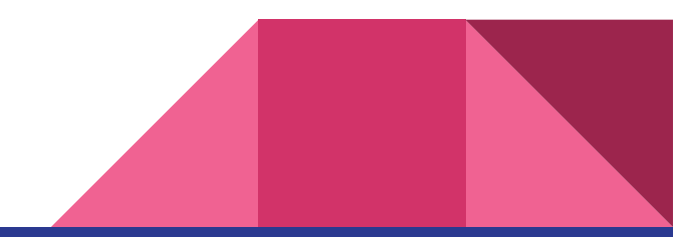

### Introducing Random Numbers!!!

• Declaration: **Random** *random* **= new Random();**

● Usage:

int randomNumber = *random*.**Next**(*minValue*, *maxValue*);

### Comparison Operators

- **value == value** (is equal to)
- **value != value** (is NOT equal to)
- **value < value** (is less than)
- **value > value** (is greater than)
- **value <= value** (is less than or equal to)
- **value >= value** (is greater than or equal to)

### Logical Operators

- **expression && expression** (true if both are true)
- **expression || expression** (true if either are true)
- **! expression** (opposite value)

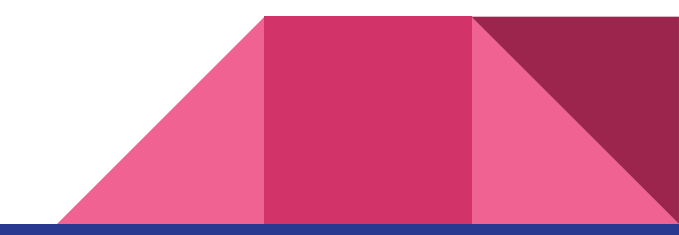

#### Complex Branching Statements

```
if (<Boolean expression>)
{
    <statements>
}
else if (<Boolean expression>)
{
    <statements>
}
else
{
    <statements>
}
```

```
if (<Boolean expression>)
{
   <statements>
}
else if (<Boolean expression>)
{
   <statements>
}
else if (<Boolean expression>)
{
   <statements>
}
else
{
   <statements>
}
```
### Programming Assignment: Dice Game

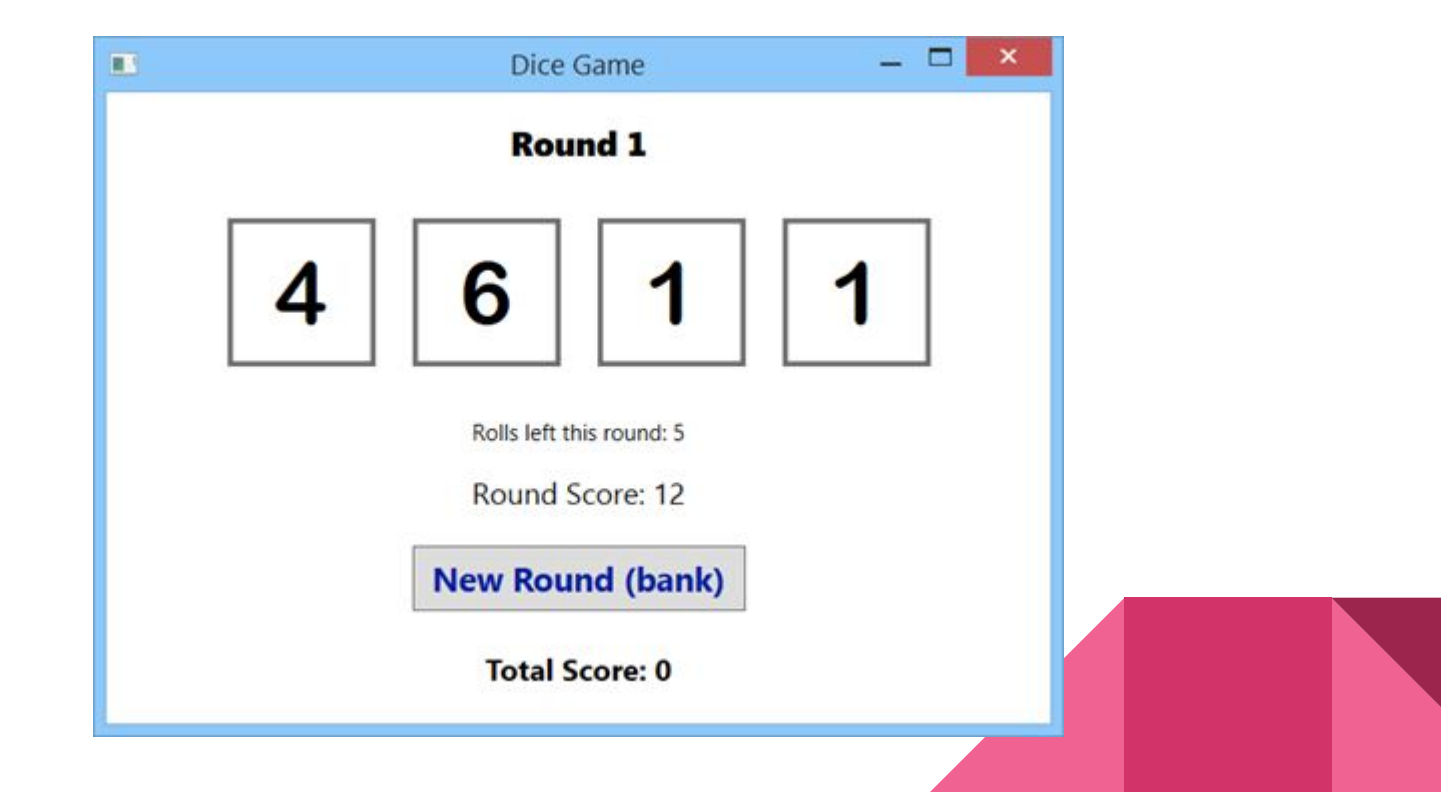